# **[Tablas de contingencia](#page-1-0)**

- **.Distribuciones condicionadas de Y a los valores de X**
- **[2.Distribuciones condicionadas de X a los valores de Y](#page-1-0)**
- **.Distribuciones marginales**
- **.Ejemplo 1**
- **.Estudio de la asociación**
- **Chi-cuadrado**
- **.Analizar Tablas de contingencia**
- **.Ejemplo 2**
- **.Clasificación múltiple: Análisis de Tablas multidimensionales**
- **.Ejemplo 3**
- **.Ejemplo 4**

**.FUNCIONES R USADAS EN ANÁLISIS DE TABLAS DE CONTINGENCIA** 

# <span id="page-1-0"></span>**Tablas de contingencia**

Se sabe que la información proporcionada por una tabla bidimensional puede expresarse en términos diversos: frecuencias absolutas conjuntas, relativas conjuntas, condicionadas de una variable a valores de la otra. Además puede derivarse el comportamiento unidimensional de las variables implicadas mediante las distribuciones marginales.

La tabla bidimensional recibe el nombre de tabla de contingencia cuando las características en estudio no son cuantitativas.

Una tabla de doble entrada para las variables X e Y con p filas y k columnas:

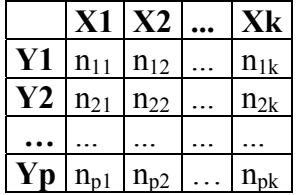

donde **n**ij expresa la frecuencia absoluta observada en las modalidades Xi e Yj refleja la distribución conjunta de X e Y.

La misma tabla puede expresarse en frecuencias relativas o proporciones sin más que

dividir cada casilla n<sub>ij</sub> por el total N.  $N = \sum_{j=1}^{k} \sum_{i=1}^{p}$ *j p*  $N = \sum_{j=1}^{n} \sum_{i=1}^{n} n_{i,j}$ 

# **1.Distribuciones condicionadas de Y a los valores de X**

Son distribuciones unidimensionales para la variable Y en distintas condiciones (valores de X). Se obtienen de la tabla anterior dividiendo cada casilla por el total de columna.

# **2.Distribuciones condicionadas de X a los valores de Y**

Son distribuciones unidimensionales para la variable X en distintas condiciones (valores de Y). Se obtienen de la tabla anterior dividiendo cada casilla por el total de fila.

## **3.Distribuciones marginales:**

## **Marginal de Y**

Distribución unidimensional formada por los valores Yi (i=1, ..., p) cuya frecuencia asociada se obtiene sumando las casillas correspondientes a la fila i-ésima.

# **Marginal de X**

Distribución unidimensional formada por los valores  $Xi$  (j=1, ..., k) cuva frecuencia asociada se obtiene sumando las casillas correspondientes a la columna j-ésima.

# <span id="page-2-0"></span>**4.Ejemplo 1 (archivo en carpeta ARCHIVOS TEMA2)**

## **Doce individuos se clasificaron según el sexo (hombre, mujer) y su deseo de ver o no una final de campeonato de fútbol que será televisada:**

Dos formas de presentar los datos: a) Tabulados:

#### **Tabla de contingencia desea ver partido \* SEXO**

Recuento

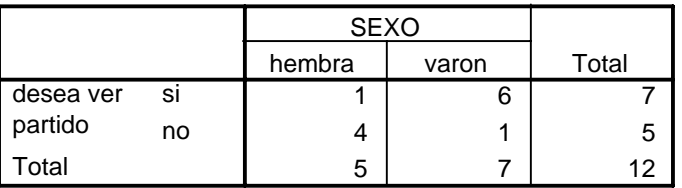

b) Sin tabular:

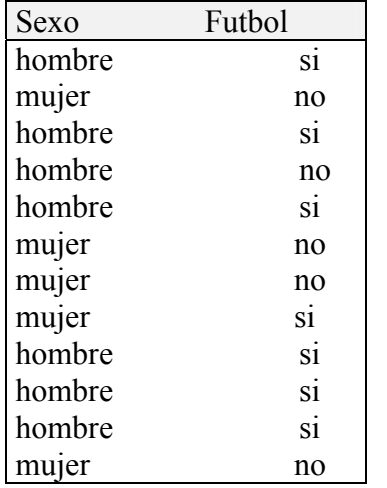

Obtenga:

- a) Tabla de contingencia
- b) Exprese la tabla anterior con frecuencias relativas (en porcentajes)
- c) Determine las condicionadas de Futbol a Sexo
- d) Marginales
- e) Test de independencia de sexo y futbol

#### **Introducción de los datos**

En la ventana del editor de datos se definen dos columnas de nombres sexo y futbol, ambas de tipo cadena (medida nominal).

Para **sexo**, seleccione **tipo** cadena. Introduzca los valores h y m en vez de hombre mujer. Luego , introduzca las etiquetas de las modalidades hombre y mujer, respectivamente.

De modo similar introduzca las etiquetas: SI y NO de la variable **fútbol** para los valores 1 y 2, respectivamente. Luego etiquete los datos.

Y guarde el data frame en un archivo de nombre ejemplo1.

## **datos=edit(data.frame()) write.table(datos, file="ejemplo1")**

Si los archivos están ya creados. Ábralos en un data frame de nombre datos.

>datos=read.table('ejemplo1.dat', header=T)

> datos sexo futbol 1 h 1 2 m 2 3 h 1 4 h 2<br>5 h 1<br>6 m 2 7 m 2<br>8 m 1<br>9 h 1 10 h 1<br>11 h 1<br>12 m 2

datos\$sexo=factor(datos\$sexo, labels=c("hombre", "mujer")) #Declara factor con etiquetas

datos\$futbol= factor(datos\$futbol, labels=c("si", "no")) #Declara factor con etiquetas

> datos

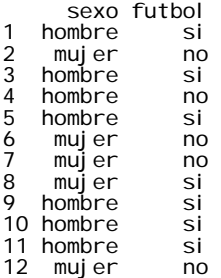

# **Tabla de contingencia:**

> ftable(datos\$sexo,datos\$futbol) si no hombre 6 1<br>mujer 1 4 mujer

o bien, usando el data frame:

> ftable(datos)

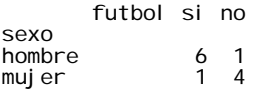

## **Marginales:**

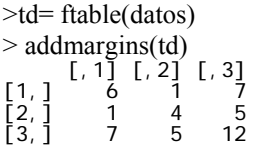

<span id="page-4-0"></span>Mejor presentación si se usa previamente **table** en vez de **ftable**:

> td1=table(datos)  $>$  addmargins(td1) futbol sexo si no Sum hombre 6 1 7 mujer 1 4 5 Sum 7 5 12

**Expresión en proporciones:** 

#### **Distribución bidimensional conjunta en frecuencias relativas:**

> prop.table(td)

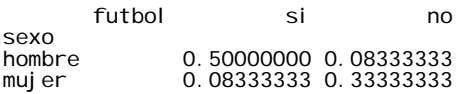

#### **Expresión en proporciones: Condicionadas de futbol a valores del sexo**

 $>$  prop.table(td1,1)

 futbol sexo si no hombre 0.8571429 0.1428571 mujer 0.2000000 0.8000000

#### **Expresión en proporciones: Condicionadas de sexo a valores del futbol**

 $>$  prop.table(td1,2) futbol sexo si no hombre 0.8571429 0.2000000 mujer 0.1428571 0.8000000

#### **5.Estudio de la asociación**

Sean **X** e **Y** dos características, cualitativas o cuantitativas, con i=1, ..., p y j=1, ...q modalidades o categorías, respectivamente, presentadas en una tabla pxq.

Una de las medidas de asociación más usadas en la práctica es:

#### **CHI-CUADRADO**

Medida resumen que compara los valores (**nij**) observados en la tabla, con los que teóricamente se obtendría (**tij**), en el supuesto de que las variables **X** e **Y** fuesen independientes.

$$
\chi^{2} = \sum_{i}^{p} \sum_{j}^{q} \frac{(n_{ij} - t_{ij})^{2}}{t_{ij}}
$$

Los valores teóricos **t**<sub>ij</sub> se obtienen mediante:

<span id="page-5-0"></span> $\frac{n_{**}}{N}$  siendo n<sub>i\*</sub> y n<sub>\*j</sub> las frecuencias marginales *N*  $t_{ij} = \frac{n_{i^*} n_{*j}}{N}$ 

Este estadístico toma valores comprendidos entre **0** y **N·mín{p-1, q-1}**, el valor 0 indica que el numerador de la expresión anterior es nulo, por tanto las frecuencias observadas coinciden con las que habría si las variables fuesen independientes; de donde se admite la independencia de **X** e **Y**. El hecho de que sus valores dependan tanto del número de elementos de la tabla (**N**), como del nº de filas y columnas, hace difícil su interpretación e impracticable la comparación entre tablas.

El estadístico Chi-cuadrado permite contrastar la hipótesis de independencia de **X** e **Y**, basándose en el conocimiento del comportamiento de Chi-cuadrado bajo la hipótesis de independencia: Modelo **Chi-cuadrado** con **(p-1)(q-1)** grados de libertad.

# **6.Analizar Tablas de contingencia (Continuación con el ejemplo1)**

Test chi-cuadrado de independencia de factores:

El estadístico Chi-cuadrado de Pearson seguirá el modelo Chi-cuadrado con (p-1)(q-1) g.l. si N es suficientemente grande. Cuando N es pequeño se intenta mejorar el comportamiento efectuando una corrección, que suele ser complicada para tablas generales pxq, con p y q mayores a 2.

R proporciona la corrección por continuidad para tablas 2x2 y la prueba exacta de Fisher, que aporta mejores resultados.

El sistema avisa sobre la proporción de casillas que presentan valores esperados inferiores a 5. Si la proporción supera al 20% de las celdas, el estadístico Chi-cuadrado no cumple los requisitos necesarios para poder interpretarlo sin problemas. En este ejemplo el 100% de las casillas presentan valores inferiores a 5, en cuyo caso la interpretación de su valor no merece confianza. No obstante, pueden usarse otras pruebas, tales como el estadístico exacto de Fisher. Cuando las frecuencias esperadas son menores que 5, en tablas 2x2, será aconsejable el uso del test exacto de Fisher. Si lo que se desea contrastar es la independencia se tomará el p-valor correspondiente a dos colas (significación bilateral). (vea en el ejemplo: 0,072).

La prueba exacta de Fisher se basa en el modelo de la distribución hipergeométrica, para estimar la probabilidad de obtener las frecuencias observadas en la tabla, u otras frecuencias menos consistentes con la hipótesis de independencia, correspondientes a situaciones aún más extremas que la observada.

Dado que  $0.072 < \alpha = 0.1$  se rechaza la hipótesis de no asociación o independencia entre las variables al nivel alfa del 10%..

data: table(datos)  $X$ -squared = 2.831, df = 1, p-value = 0.09246

<sup>&</sup>gt; chisq.test(table(datos))

Pearson's Chi-squared test with Yates' continuity correction

<span id="page-6-0"></span>Warning message: In chisq.test(table(datos)) : Chi-squared approximation may be incorrect

Como es una tabla 2x2 con pocas observaciones, realizaremos también el test exacto de Fisher

> fisher.test(table(datos)) #Realiza el test de independencia exacto de Fisher

Fisher's Exact Test for Count Data

```
data: table(datos) 
p-value = 0.07197alternative hypothesis: true odds ratio is not equal to 1 
95 percent confidence interval: 
   0.747344 1351.222783 
sample estimates:
odds ratio 
  15.99491
```
Valores esperados bajo independencia, observados y residuos estandarizados (observado menos esperado entre la raiz cuadrada del valor esperado):

```
> a$expected 
futbol<br>sexo si
sexo si no 
 hombre 4.083333 2.916667 
 mujer 2.916667 2.083333 
> a$observed 
futbol<br>sexo si no
sexo si no 
 hombre 6 1 
 mujer 1 4 
> a$residuals 
 futbol 
sexo si no 
 hombre 0.948504 -1.122285 
 mujer -1.122285 1.327906
```
# **7.Ejemplo 2**

La tabla siguiente clasifica a un grupo de personas según su opinión sobre un documental televisivo y el nivel de estudios:

#### **Tabla de contingencia Nivel de estudios y opinión sobre documental**

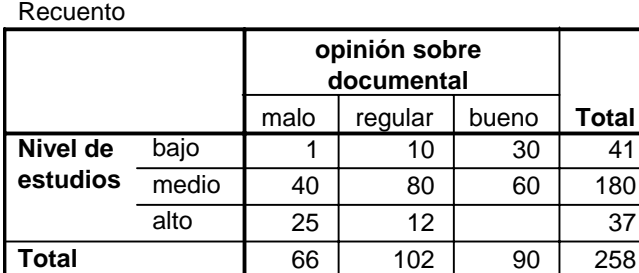

Cree un archivo con los datos anteriores, definiendo las variables estudios (nivel de estudios) y opinión (opinión sobre documental).

A) Exprese las frecuencias en proporciones a) respecto al total (frecuencias relativas conjuntas) y b) respecto a la variable independiente nivel de estudios (condicionadas de opinión a estudios). Interprete sus valores. ¿Cómo han de efectuarse las comparaciones entre las proporciones para establecer la posible existencia de asociación?

- B) Contraste la hipótesis de independencia del nivel de estudios y opinión sobre el documental.
- C) Caso de resultar dependientes las variables, determine algunas medidas del grado de asociación.

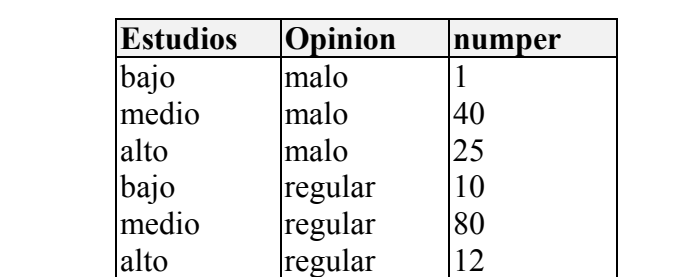

bajo bueno 30<br>medio bueno 60

alto bueno 0

medio bueno

El archivo de datos creado en el editor de R presentará un aspecto similar a:

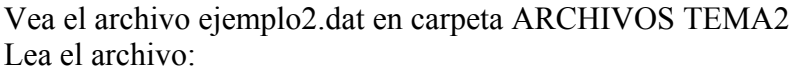

```
> d=read.table('ejemplo2.dat',header=T)
```
> d

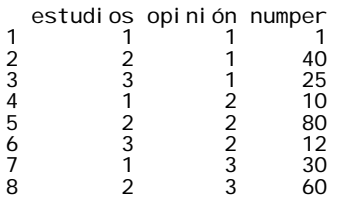

Colocaremos etiquetas a los códigos de las modalidades de los factores:

> d\$estudios=factor(d\$estudios, labels=c("bajo", "medio", "alto"))

> d\$opinión=factor(d\$opinión, labels=c("malo","regular",'bueno'))

> d

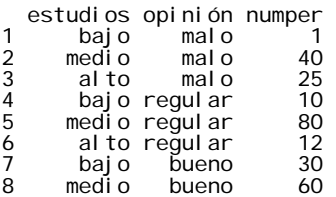

Antes de comenzar el análisis de la tabla de contingencia es preciso tener en cuenta que los datos están tabulados con las frecuencias (**numper**).

 $>$  xtabs(numper  $\sim$  ., d)

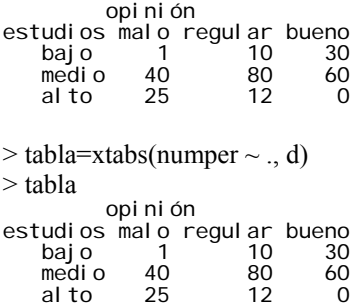

A) Las tablas que se muestran a continuación representan las proporciones o frecuencias relativas conjuntas y las proporciones condicionadas de opinión sobre estudios.

#### **TABLA 1: Distribución bidimensional de Estudios y Opinión. Frecuencias relativas**

> #conjunta > prop.table(tabla)

opi ni ón<br>estudi os estudios malo regular bueno bajo 0.003875969 0.038759690 0.116279070 medio 0.155038760 0.310077519 0.232558140 alto 0.096899225 0.046511628 0.000000000

La tabla expresa el **comportamiento conjunto** de los individuos atendiendo a dos dimensiones: **estudios** y **opinión**.

> round(prop.table(tabla),3) opinión estudios malo regular bueno bajo 0.004 0.039 0.116 medio 0.155 0.310 0.233 alto 0.097 0.047 0.000

La tabla presenta en cada casilla la frecuencia conjunta (en proporciones) respecto al total. Cada valor representa la proporción de veces que aparece cada valor bidimensional en la población total. Por ejemplo, podemos afirmar que el 23,3% (12/258 x100) del total de individuos del análisis tienen estudios medios y califican el documental como bueno.

> tabla2=round(prop.table(tabla),3) > addmargins(tabla2) opinión<br>As malo estudios malo regular bueno Sum bajo 0.004 0.039 0.116 0.159 medio 0.155 0.310 0.233 0.698 alto 0.097 0.047 0.000 0.144<br>Sum 0.256 0.396 0.349 1.001 Sum 0.256 0.396 0.349 1.001  $>$ 

La fila y la columna **Sum** representan las **frecuencias marginales**. Por ejemplo, la fila de frecuencias relativas Sum indica cómo se distribuye la variable opinión para los 258 individuos, sin tener en cuenta su nivel de estudios.

#### **Condicionadas**

La tabla de distribuciones condicionadas de opinión/estudios se obtiene determinando en vez de proporción respecto al total, respecto a **la suma de cada fila**:

> prop.table(tabla,1) opinión estudios malo regular bueno bajo 0.02439024 0.24390244 0.73170732 medio 0.22222222 0.44444444 0.33333333 alto 0.67567568 0.32432432 0.00000000

A diferencia de la tabla 1, ésta presenta no sólo una distribución, sino 3. Mientras la primera tabla es bidimensional (distribución conjunta de opinión y estudios), aquí sólo tenemos conocimiento sobre la distribución de una dimensión: **opinión**. Nada sabemos acerca de cómo se distribuye el nivel de estudios.

La tabla nos indica cómo se **distribuye la opinión** en el grupo de individuos con nivel de estudios bajo, con nivel medio y con nivel alto.

Si las variables opinión y estudios fueran independientes, los individuos opinarían de modo similar, que es tanto como afirmar que cualquiera que sea su nivel de estudios, la distribución de la opinión es la misma: distribuciones condicionadas de opinión a estudios son iguales.

En la medida en que las distribuciones condicionas se diferencien nos estaremos alejando del concepto de independencia y habrá que admitir que las variables están asociadas.

Observe que en la tabla condicionada anterior, los cálculos se han efectuado en sentido horizontal (dividiendo cada casilla entre el total de fila); por tanto, la lectura deberá efectuarse en sentido vertical: comparando las casillas por columnas. Por ejemplo:0,024 con 0,226 con 0,676. Las grandes diferencias que existen entre estas proporciones no pueden deberse al azar. Cabe pensar que las variables están asociadas. El nivel de estudios afecta a la opinión.

#### **Tabla de condicionadas de estudios a opinión:**

> prop.table(tabla,2) opinión estudios malo regular bueno bajo 0.01515152 0.09803922 0.33333333 medio 0.60606061 0.78431373 0.66666667 alto 0.37878788 0.11764706 0.00000000

B) Para responder con cierto rigor científico a la cuestión de existencia o no de asociación, efectuaremos un contraste de hipótesis mediante la prueba Chi-cuadrado. Admitamos un nivel de significación, alfa, igual a 0,05.

> a=chisq.test(tabla) > a Pearson's Chi-squared test data: tabla  $X$ -squared = 69.0831, df = 4, p-value = 3.544e-14 > a\$expected

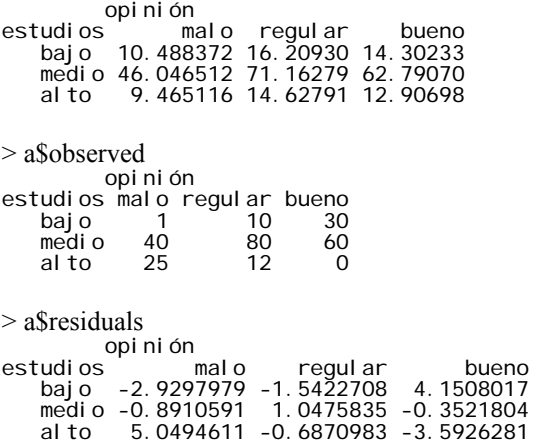

El valor del estadístico **chi-cuadrado** se obtiene de la expresión:

$$
\chi^{2} = \sum_{i}^{p} \sum_{j}^{q} \frac{(n_{ij} - t_{ij})^{2}}{t_{ij}}
$$

Las frecuencias teóricas  $t_{ij}$ se obtienen mediante:

$$
t_{ij} = \frac{n_{i*}n_{*j}}{N}
$$
siendo  $n_{i*}$  y  $n_{*j}$  las frecuencias marginales

Por ejemplo:

$$
t_{11} = \frac{n_{1*}n_{*1}}{N} = \frac{66 \cdot 41}{258} = 10,5
$$

$$
t_{12} = \frac{n_{1*}n_{*2}}{N} = \frac{66 \cdot 180}{258} = 46,0
$$
....

$$
t_{33} = \frac{n_{3*}n_{*3}}{N} = \frac{90 \cdot 37}{258} = 12.9
$$

De donde:

$$
\chi^{2} = \frac{(1-10.5)^{2}}{10.5} + \frac{(40-46.0)^{2}}{46.0} + ... + \frac{(0-12.9)^{2}}{12.9} = 69.083
$$

Bajo la hipótesis nula:

# **H0: Las variables estudios y opinión son independientes**

<span id="page-11-0"></span>el estadístico Chi-cuadrado sigue un modelo de probabilidad Chi-cuadrado con (p-1)(q-1) grados de libertad. Siendo p=número de filas y q=número de columnas.

El gráfico siguiente muestra la función de densidad de dicha distribución. Observemos que los valores más probables están comprendidos entre 0 y 9, la cola de la derecha se va estrechando cuanto más nos alejamos a la derecha. La probabilidad de que la variable tome valores superiores a 69,083 es prácticamente nula 0,000.

La decisión de aceptar o rechazar la hipótesis nula se toma en función del valor obtenido para chi-cuadrado en la tabla. Si éste cae en la zona de rechazo se decide rechazarla; caso contrario, se acepta. El valor crítico que define la frontera de rechazo y aceptación es el punto 9,488, ya que puede comprobarse que  $P(\chi^2 > 9,488) = 0,05$ . Es evidente que el valor 69,083 cae en la zona de rechazo, pues está a la derecha de 9,488. Si  $H_0$  es cierta, es muy improbable que la variable tome el valor 69,083. Por tanto, decidimos rechazar la hipótesis de independencia.

R proporciona la probabilidad:  $P(\chi^2>69,083)=0,000$  denominado **p-valor**. Si éste es menor que el nivel de significación elegido para contrastar la hipótesis, es porque cae en la zona de rechazo. En resumen, la decisión se toma comparando el p-valor con el nivel de significación alfa:

> Si p-valor  $< \alpha$  RECHAZO H<sub>0</sub> Si p-valor >  $\alpha$  NO RECHAZO H<sub>0</sub>

En el ejemplo el p-valor asociado a  $69,083$  es igual a  $3.544e-14 < 0.05$ . Por tanto, se rechaza la hipótesis de independencia.

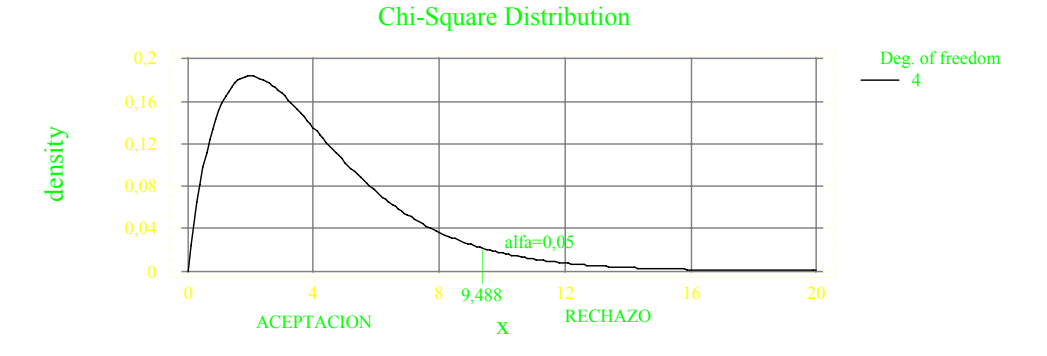

#### **8.Clasificación múltiple: Análisis de Tablas multidimensionales**

El control de las variables como una emulación de la experimentación:

En el campo social es difícil la manipulación de las variables que interesan. El investigador asigna categorías a las variables independientes pero no controla la asignación de los sujetos a esas categorías, esto hace más difícil los estudios de causalidad. En un experimento, donde se sospecha que la dosis de un fármaco (variable independiente) es importante para explicar la evolución de una enfermedad (variable dependiente), el experimentador puede asignar aleatoriamente grupos de individuos a las distintas categorías de la dosis.

<span id="page-12-0"></span>En la investigación no experimental, las técnicas multivariantes y la tabulación múltiple (empleada fundamentalmente para tratamiento de datos cualitativos) ofrecen la posibilidad de suplir, en cierto grado, las limitaciones señaladas anteriormente.

La lógica del tratamiento se basa en desglosar la relación original entre dos variables X e Y en relaciones **condicionadas**, considerando una tercera variable denominada factor test (o variable de control). Es decir, estudiar una misma relación en diferentes contextos. Es posible que las variables X e Y que se manifiestan aparentemente relacionadas, respondan realmente a la convergencia de dos hechos. También podemos encontrarnos con la situación de que la relación original desaparezca, o que se intensifique, o que emerjan relaciones de naturaleza distinta para cada valor de la variable test.

Para generar una tabla multidimensional con R se utilizan las mismas funciones que para tablas bidimensionales, salvo que habrá de especificar las variables de control.

# **9.Ejemplo 3**

La tabla siguiente representa la distribución bidimensional de un grupo de 11137 trabajadores clasificados según la EDAD y el SALARIO que perciben (estos mismos datos se analizarán teniendo en cuenta otra variable de clasificación, *tipo de trabajo*, en el ejemplo 4)

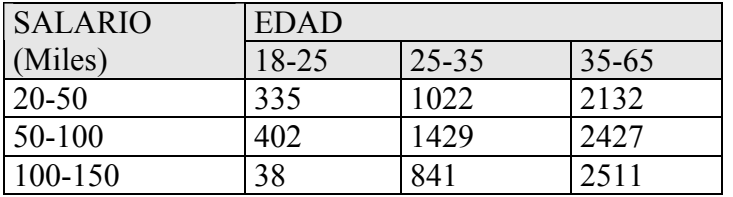

- A) Marginales
- B) Condicionadas del Salario a la Edad
- C) Estudio de la independencia mediante Chi-cuadrado

Usaremos tres columnas de nombres salario, edad y numperso para introducir los datos de la tabla en un archivo.

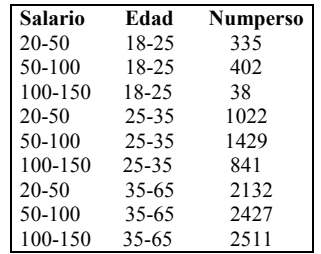

> d=read.table('eje3.dat',header=T) > d

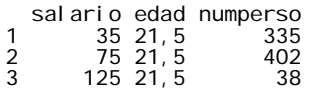

<span id="page-13-0"></span>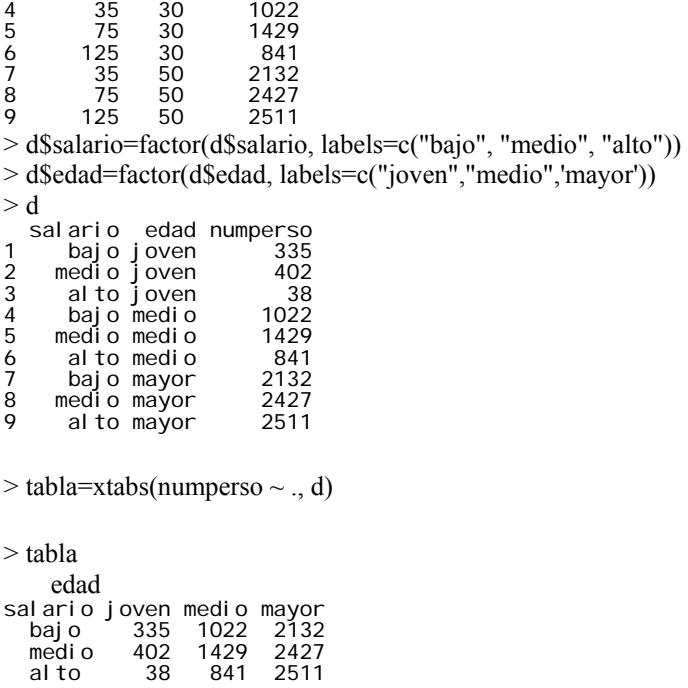

La **distribución marginal** del salario está formada por las clases salariales (20-50, 50- 100, 100-150) (etiquetadas con bajo medio y alto) y las correspondientes frecuencias en la columna Sum.

La distribución marginal está formada por las clases de la edad (18-25, 25-35, 35-65) (etiquetadas como joven, medio y mayor) y las correspondientes frecuencias en la fila Sum.

**Distribución condicional** del salario a la edad de 18-25 años:

Está formada por los valores del salario y los porcentajes de la primera columna (18-25 años): 43,2, 51,9 y 4,9 que representan las frecuencias relativas, multiplicadas por 100, correspondientes a los valores salariales.

De modo similar se obtienen las condicionadas del salario a los otros valores de la edad. Observe que las frecuencias se obtienen dividiendo cada casilla por el total de columna.

Se rechaza la hipótesis de independencia del salario y la edad. Según la tabla siguiente el p-valor asociado al estadístico Chi-cuadrado es 0,000 altamente significativo.  $> a$ =chisq.test(tabla)

```
> a
```
Pearson's Chi-squared test

data: tabla X-squared = 378.9477, df = 4, p-value < 2.2e-16

# **Clasificación múltiple:**

#### **10.Ejemplo 4**

Supongamos que los datos del ejemplo anterior se han clasificado ahora atendiendo a 3 variables. Nos interesa estudiar el salario y su relación con otros factores que ayuden a interpretar la relación que se puso de manifiesto entre edad y salario. Introducimos el factor de control tipo de trabajo (manual e intelectual).

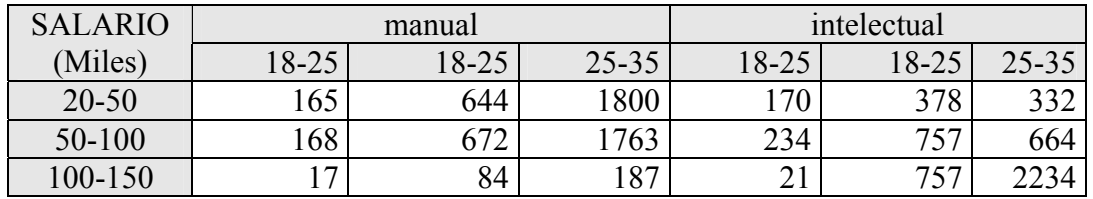

A) Condicionadas del Salario a la Edad, controlando por tipo de trabajo.

B) Estudio de la independencia del Salario y Edad, mediante Chi-cuadrado

El archivo de datos contendrá las siguientes columnas:

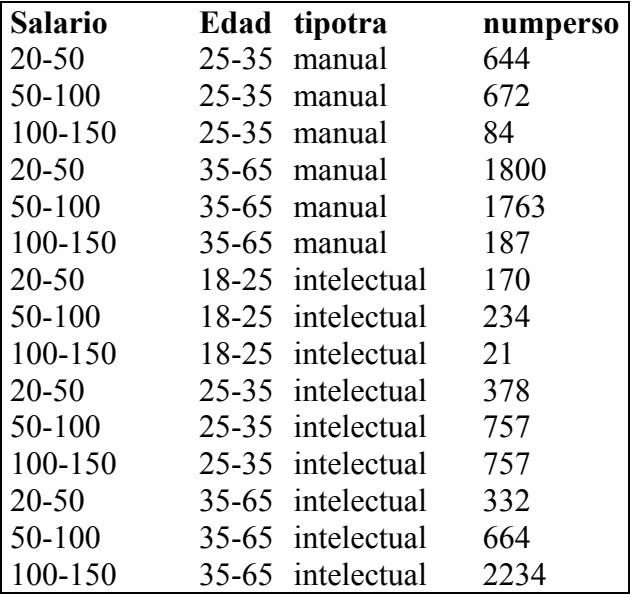

> d=read.table('eje4.dat',header=T)

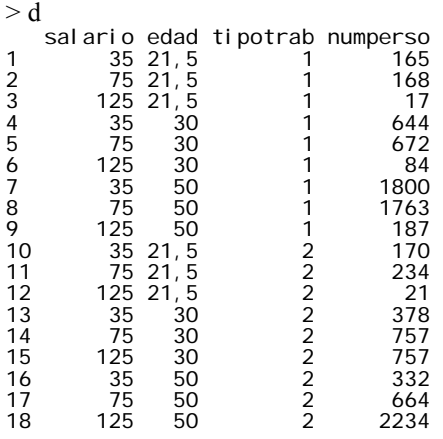

> d\$tipotrab=factor(d\$tipotrab, labels=c("manual","intelectual"))

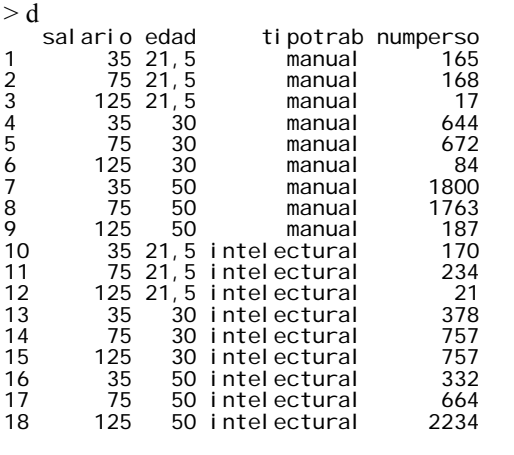

 $>$  tab1=ftable(xtabs(numperso  $\sim$  edad+salario, subset=tipotrab==1 ,data = d)) > chisq.test(tab1)

 Pearson's Chi-squared test data: tab1 X-squared = 3.2136, df = 4, p-value = 0.5227

 $>$  tab1=ftable(xtabs(numperso  $\sim$  edad+salario, subset=tipotrab==2,data = d)) > chisq.test(tab1)

 Pearson's Chi-squared test data: tab1  $X$ -squared = 882.5047, df = 4, p-value < 2.2e-16

En las condicionadas de **edad x salario,** dado el tipo de trabajo, en frecuencias absolutas, no permiten apreciar directamente la relación entre las variables:

 $>$  tabla=xtabs(numperso  $\sim$  ., d) > tabla  $, \quad$ , tipotrab = manual edad sal ari o 21, 5 30 50<br>35 165 644 1800<br>75 168 672 1763<br>125 17 84 187 35 165 644 1800 75 168 672 1763 125 17 84 187  $, ,$  tipotrab = intelectual edad salario 21,5 30 50 35 170 378 332 75 234 757 664 125 21 757 2234

 Estudiaremos para cada tipo de trabajo (manual, intelectual) si existe o no asociación entre sexo y salario:

```
> tab1=ftable(xtabs(numperso \sim edad+salario, subset=tipotrab=="manual", data = d))
> chisq.test(tab1) 
          Pearson's Chi-squared test 
data: tab1 
X-squared = 3.2136, df = 4, p-value = 0.5227 
> tab1 
       salario 35 75 125
```
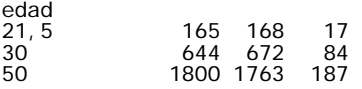

La tabla anterior muestra que para el grupo de trabajadores "manual" no existe asociación entre salario y edad. Tal como muestra el p-valor correspondiente al contraste de hipótesis de independencia de salario y edad.

La relación entre salario y edad presenta un nivel de significación igual a  $0.523 > 0.05$ . No puede rechazarse la hipótesis de independencia del salario y edad para los trabajadores de la categoría manual.

Por el contrario, sí se aprecia fuerte relación entre las variables sexo y salario para el tipo de trabajador "intelectual", tal como muestra el resultado siguiente. La relación es altamente significativa:

El nivel de significación (2.2e-16) permite rechazar la hipótesis de independencia.

 $>$  tab1=ftable(xtabs(numperso  $\sim$  edad+salario, subset=tipotrab=="intelectual", data = d)) > chisq.test(tab1)

 Pearson's Chi-squared test data: tab1  $x - 16$ <br>X-squared = 882.5047, df = 4, p-value < 2.2e-16 > tab1 。<br>salario 35 75 125 edad 21, 5 170 234 21<br>30 378 757 757 30 378<br>50 332 664 2234

Para completar el análisis mostramos las condicionadas relativas a salario y sexo, distinguiendo por tipo de trabajador:

1. Condicionada del salario a la edad, para el grupo de trabajadores intelectuales: La lectura de la tabla debe realizarse verticalmente, dado que los cálculos se han realizado dividiendo por los totales fila (redondeando a centésimas, comparamos, por ejemplo, 0,40 con 0,20, con 0,10, lo que demuestra tal como demuestra el test chicuadrado, la fuerte relación entre las variables en este colectivo)

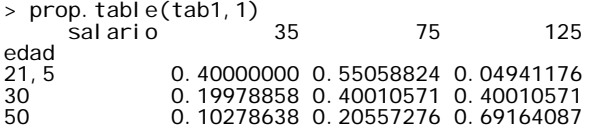

De modo similar se puede ver la tabla condicionada de salario a edad para el grupo de trabajadores de tipo manual. Aquí la asociación entre sexo y salario no es importante, tal como muestra la tabla siguiente y el test chi-cuadrado, previamente realizado:

> prop.table(tab1,1) salario 35 75 125 edad<br>21, 5 21,5 0.47142857 0.48000000 0.04857143 30 0.46000000 0.48000000 0.06000000 50 0.48000000 0.47013333 0.04986667

(comparamos, por ejemplo, 0,47 con 0,46 con 0,48; 0,48 con 0,48 con 0,47; y por último: 0,05 con 0,06 con 0,05)

En resumen, las condicionadas del salario a la edad muestran grandes diferencias si el trabajo es intelectual. No ocurre lo mismo para los trabajadores de la otra categoría.

# <span id="page-17-0"></span>**11.FUNCIONES R USADAS EN ANÁLISIS DE TABLAS DE CONTINGENCIA**

addmargins(); chisq.test(); factor(); fisher.test(); ftable(); prop.table();  $table()$ ;  $xtabs()$ .